## **股识吧 gupiaozhishiba.com**

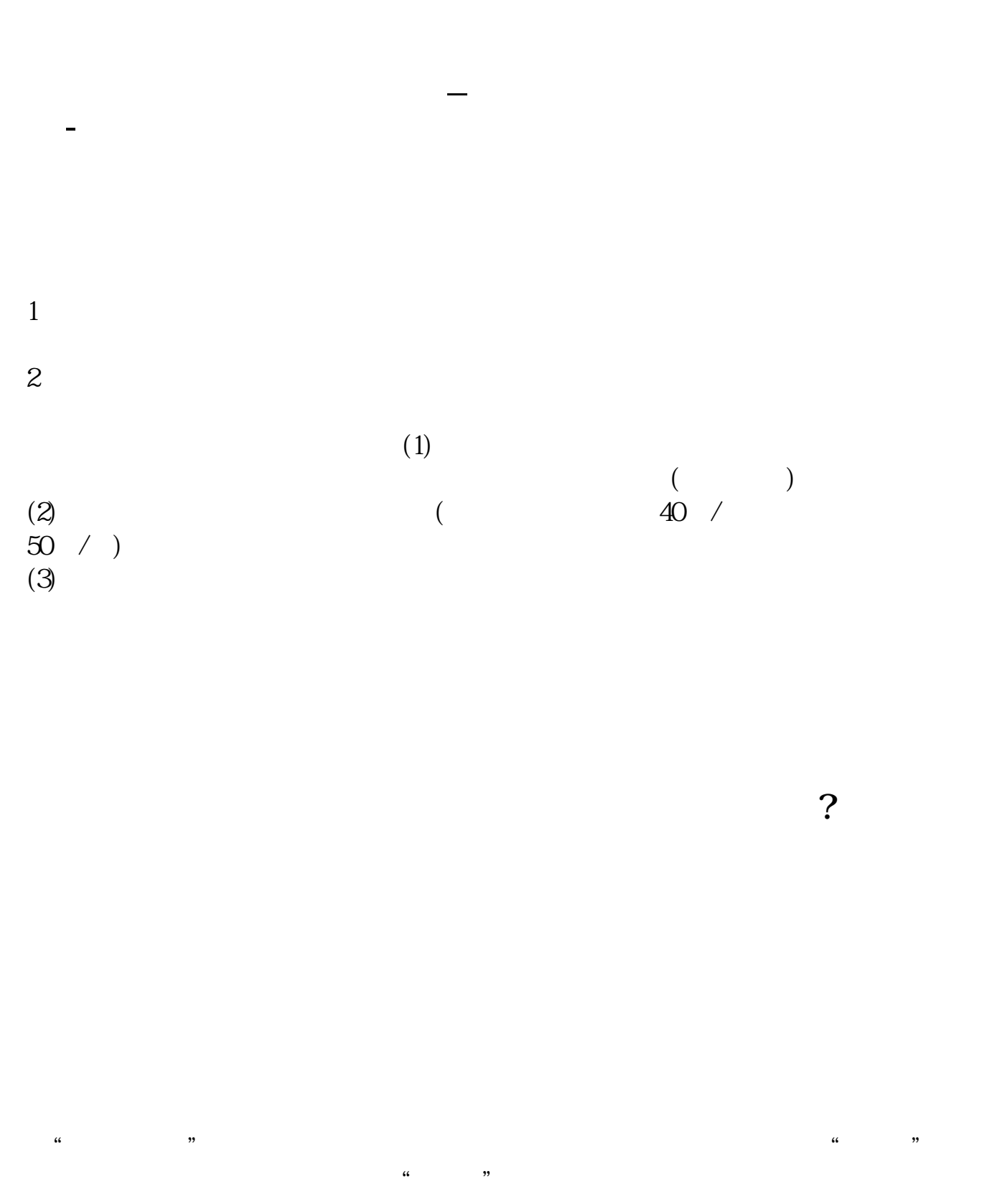

 $100 \qquad \qquad 1$ 930 11:30 13:00 15:00  $90\%$  50%~100%

 $5<sub>5</sub>$ 

|  |          |  | 8 30 -11 30 13 -16 |
|--|----------|--|--------------------|
|  | 8 30 -21 |  |                    |

 $\sim$ 

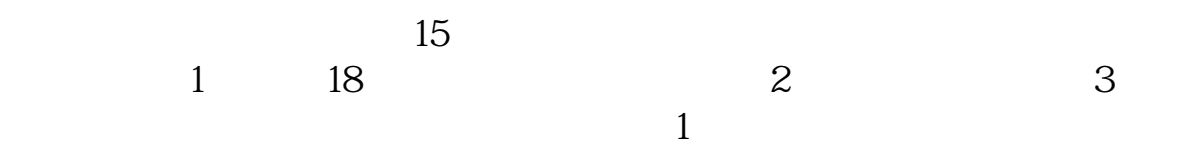

 $2$ 

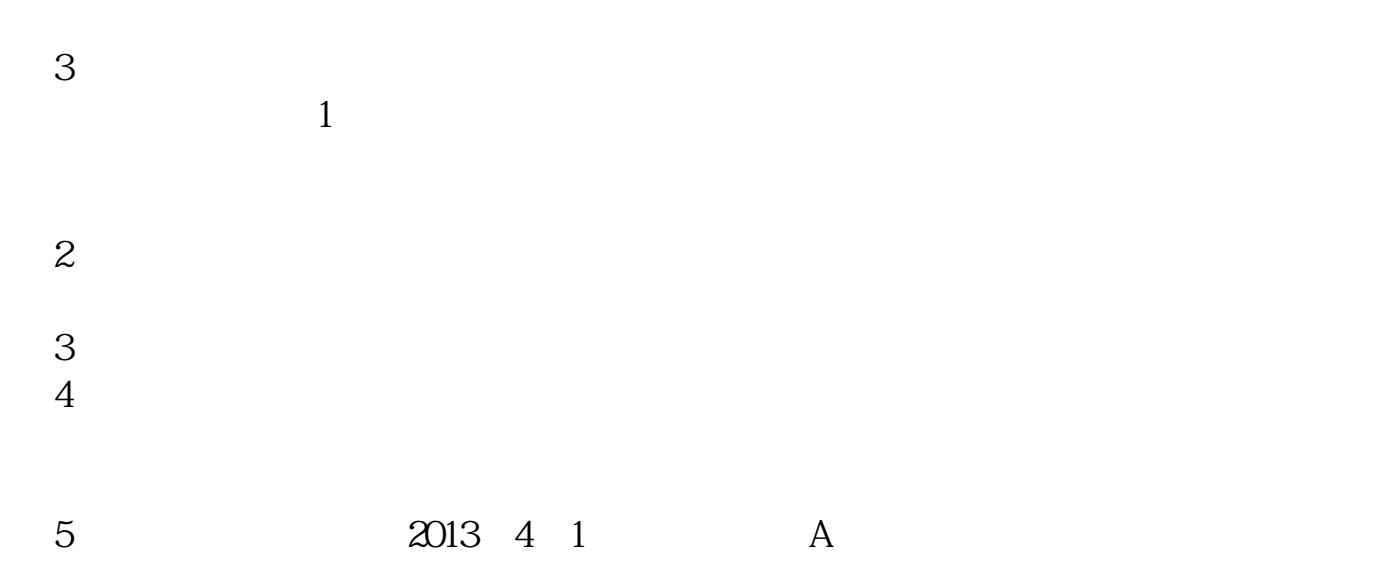

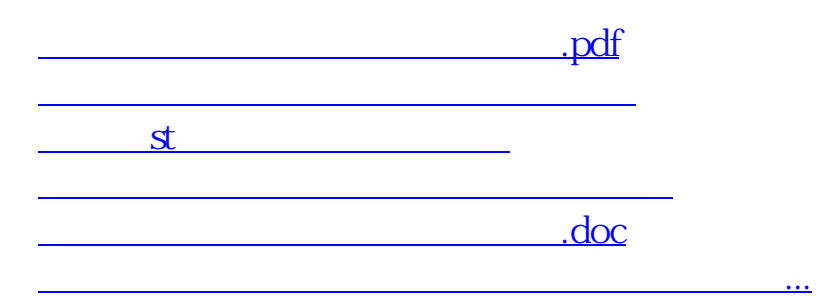

<https://www.gupiaozhishiba.com/subject/7184.html>